#### Минобрнауки России

# **ФЕДЕРАЛЬНОЕ ГОСУДАРСТВЕННОЕ БЮДЖЕТНОЕ ОБРАЗОВАТЕЛЬНОЕ УЧРЕЖДЕНИЕ ВЫСШЕГО ОБРАЗОВАНИЯ «ВОРОНЕЖСКИЙ ГОСУДАРСТВЕННЫЙ УНИВЕРСИТЕТ»**

# **(ФГБОУ ВО «ВГУ»)**

# **УТВЕРЖДАЮ**

Заведующий кафедрой

Матвеев Михаил Григорьевич

Кафедра информационных технологий управления

18.04.2022

# **РАБОЧАЯ ПРОГРАММА УЧЕБНОЙ ДИСЦИПЛИНЫ**

Б1.О.07 Перспективные информационные технологии

### **1. Код и наименование направления подготовки/специальности:**

09.04.02 Информационные системы и технологии

### **2. Профиль подготовки/специализация:**

Анализ и синтез информационных систем, Информационные технологии в менеджменте, Информационные технологии и компьютерные науки для цифровой экономики, Мобильные приложения и компьютерные игры, Системы прикладного искусственного интеллекта, Анализ и синтез информационных систем

### **3. Квалификация (степень) выпускника:**

Магистратура

### **4. Форма обучения:**

Очная

### **5. Кафедра, отвечающая за реализацию дисциплины:**

Кафедра информационных технологий управления

### **6. Составители программы:**

Матвеев Михаил Григорьевич

### **7. Рекомендована:**

протокол №7 от 31.08.2020

### **8. Учебный год:**

2023-2024

### **9**.**Цели и задачи учебной дисциплины:**

Целями освоения учебной дисциплины являются:

- Целью освоения учебной дисциплины является: изучение основ перспективных информационных технологий обработки информации, расширяющих возможности классических моделей и методов в решении прикладных задач исследования.

Задачи учебной дисциплины:

- Освоить информационные технологии эволюционных алгоритмов;
- Освоить информационные технологии извлечения знаний из статистических массивов;
- Освоить информационные технологии многоцелевого выбора;

Освоить информационные технологии обработки качественной информации

### **10. Место учебной дисциплины в структуре ООП:**

относится к обязательной части блока Б1.

# **11. Планируемые результаты обучения по дисциплине/модулю (знания, умения, навыки), соотнесенные с планируемыми результатами освоения образовательной программы (компетенциями выпускников) и индикаторами их достижения:**

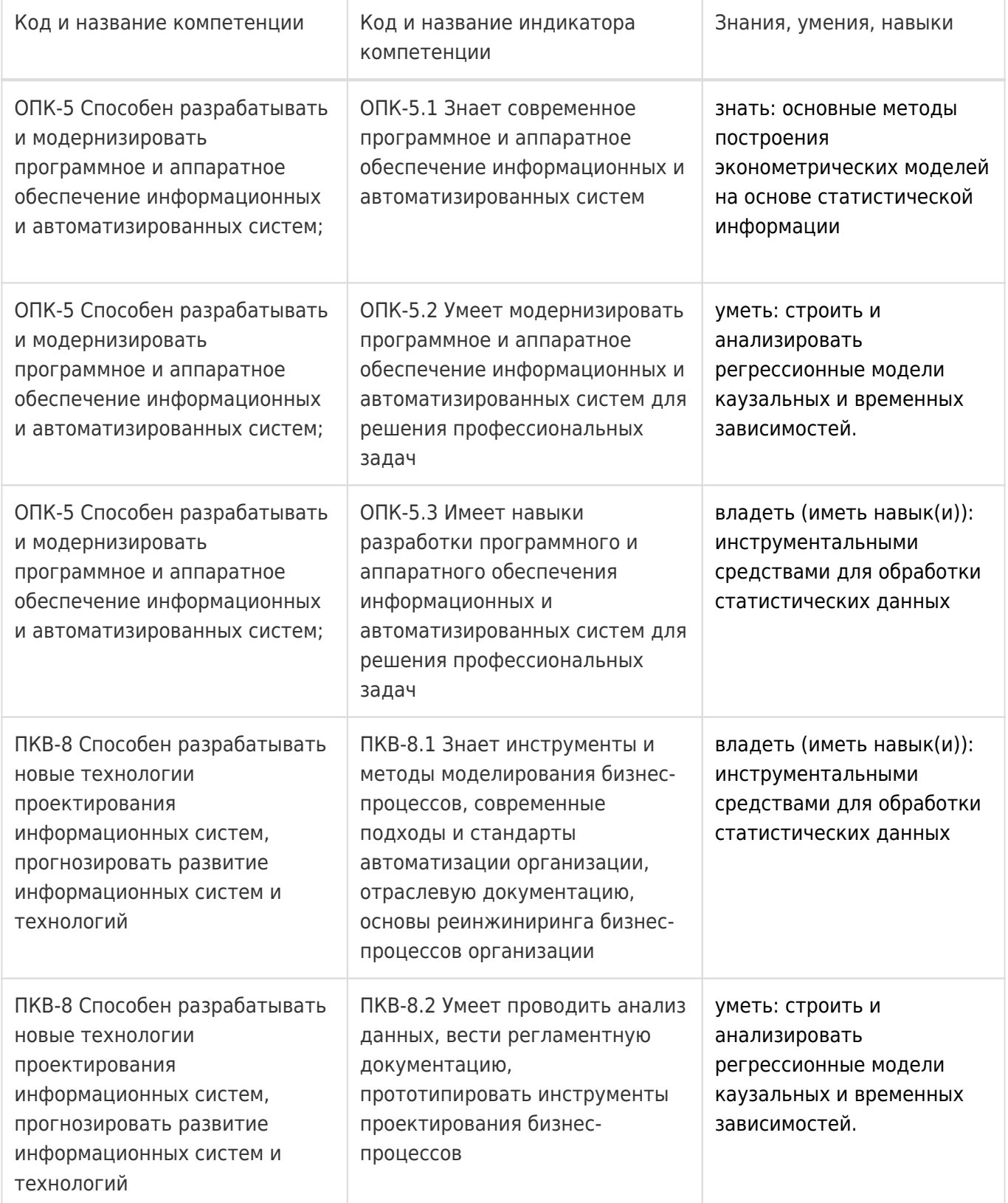

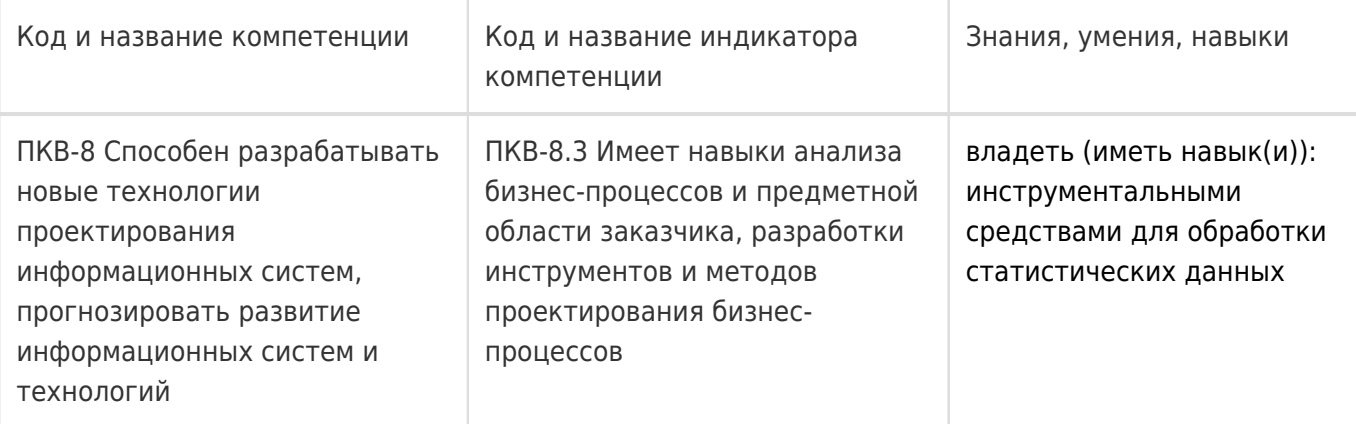

# **12. Объем дисциплины в зачетных единицах/час:**

4/144

# **Форма промежуточной аттестации:**

Экзамен

# **13. Трудоемкость по видам учебной работы**

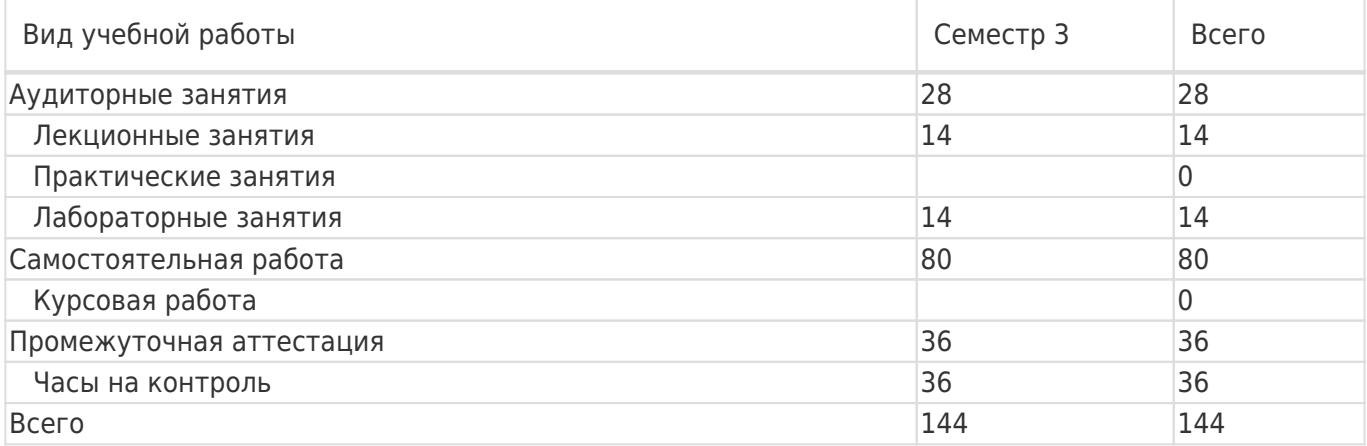

# **13.1. Содержание дисциплины**

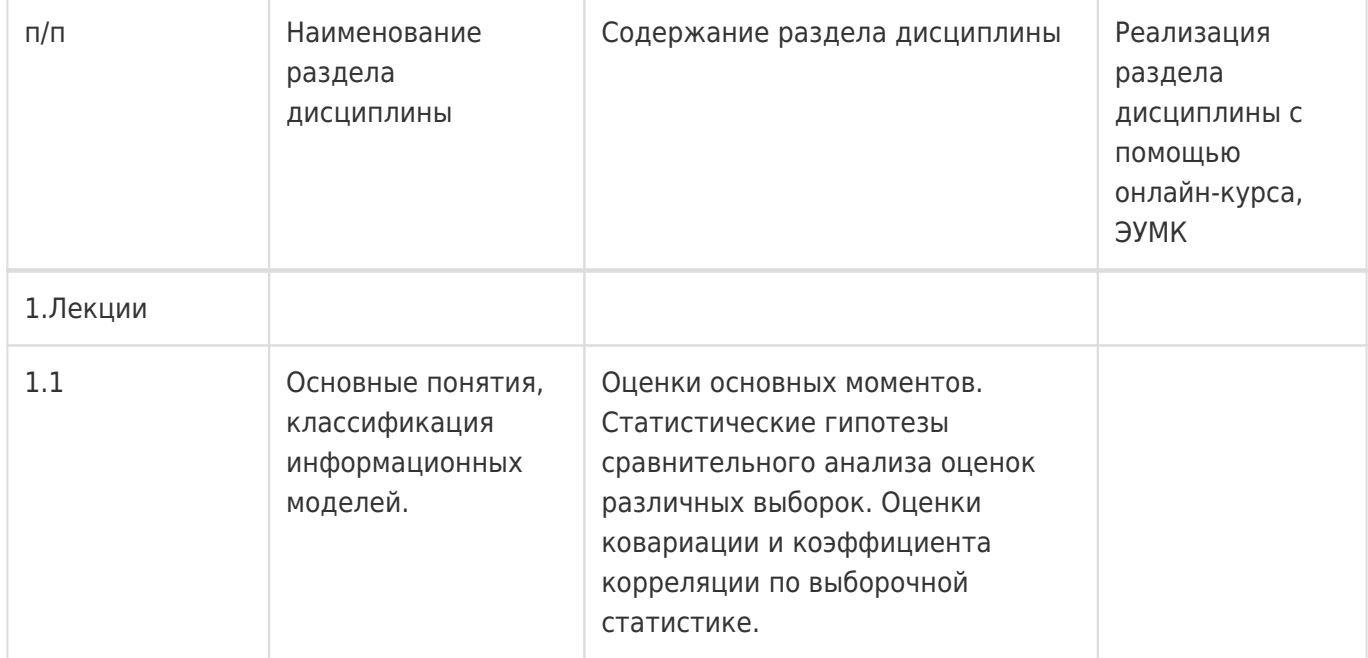

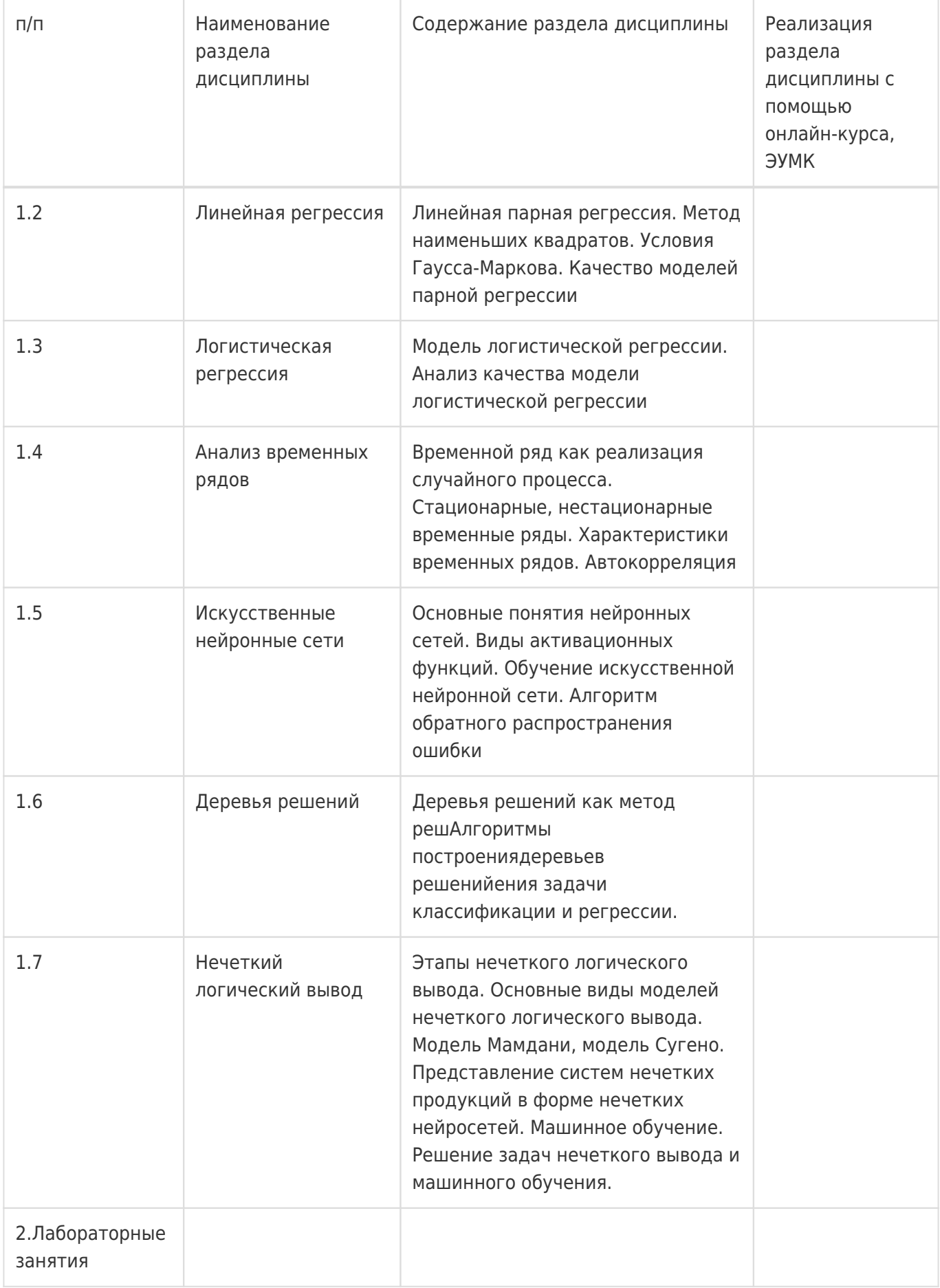

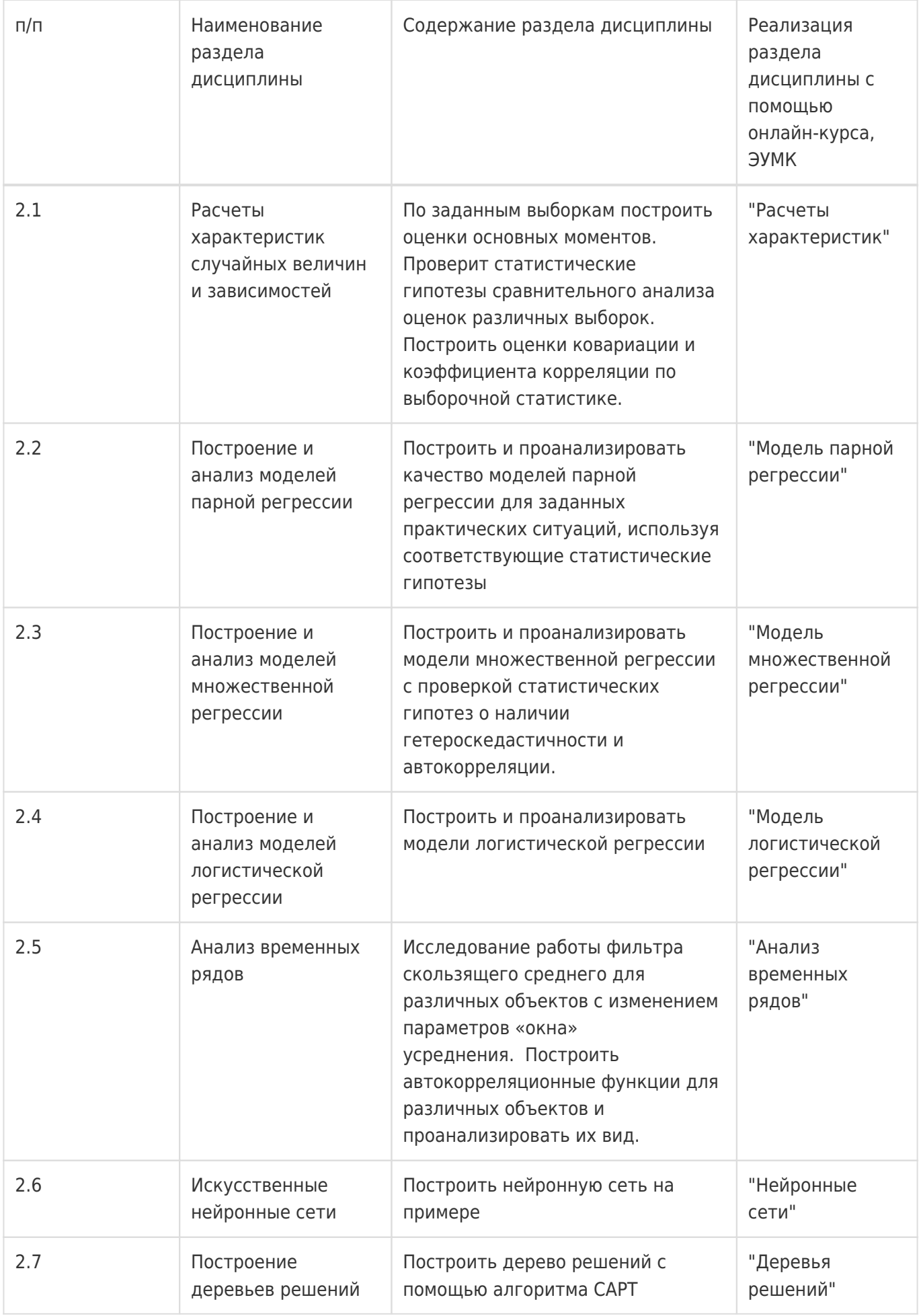

### **13.2. Темы (разделы) дисциплины и виды занятий**

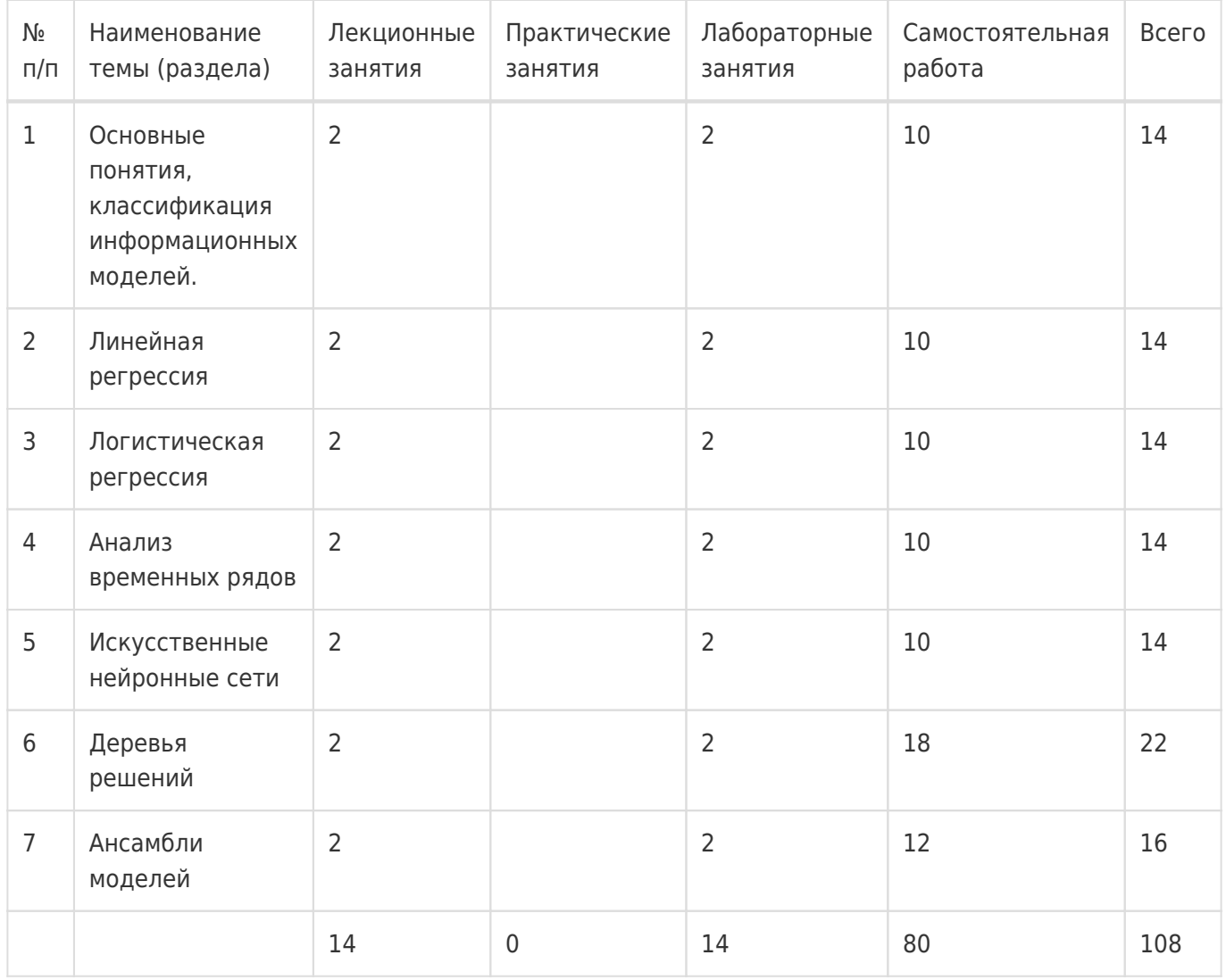

### **14. Методические указания для обучающихся по освоению дисциплины**

При использовании дистанционных образовательных технологий и электронного обучения выполнять все указания преподавателей, вовремя подключаться к online занятиям, ответственно подходить к заданиям для самостоятельной работы.

Самостоятельная работа обучающихся направлена на самостоятельное изучение отдельных тем и вопросов учебной дисциплины и является обязательной для каждого обучающегося, ее объем определяется учебным планом, обучающийся работает с рекомендованными материалами при минимальном участии преподавателя.

Самостоятельная работа с учебниками, учебными пособиями, научной, справочной и популярной литературой, материалами периодических изданий и ресурсами сети Internet, статистическими данными является наиболее эффективным методом получения знаний, позволяет значительно активизировать процесс овладения информацией, способствует более глубокому усвоению изучаемого материала, формирует у обучающихся свое отношение к конкретной проблеме.

Вопросы, которые вызывают у обучающихся затруднения при подготовке, должны быть заранее сформулированы и озвучены во время занятий в аудитории для дополнительного разъяснения преподавателем.

Виды самостоятельной работы: конспектирование учебной и научной литературы; проработка учебного материала (по конспектам лекций, учебной и научной литературе); работа в электронной библиотечной системе; работа с информационными справочными системами, выполнение

### **15. Перечень основной и дополнительной литературы, ресурсов интернет, необходимых для освоения дисциплины**

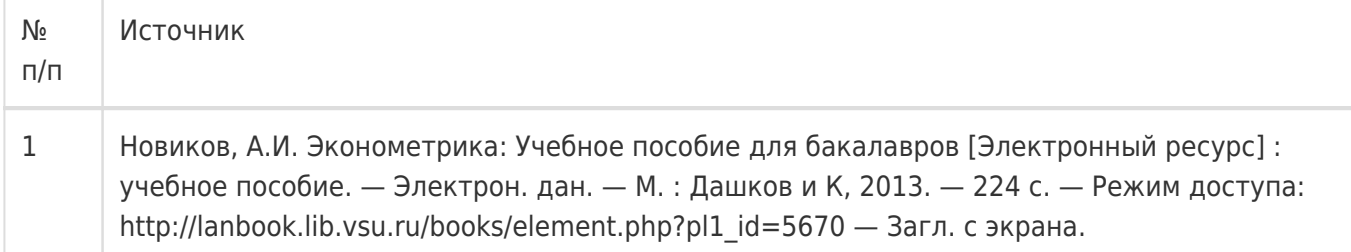

#### б) дополнительная литература:

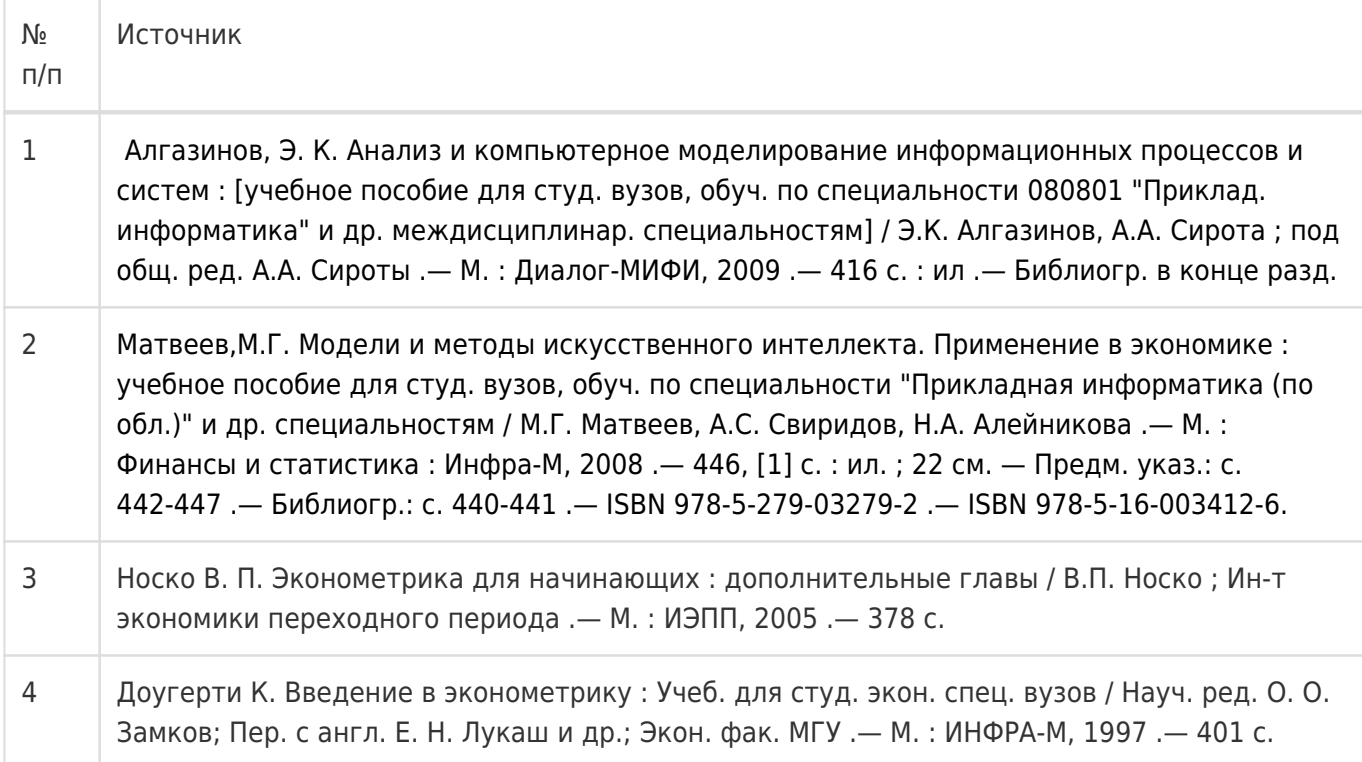

в) информационные электронно-образовательные ресурсы:

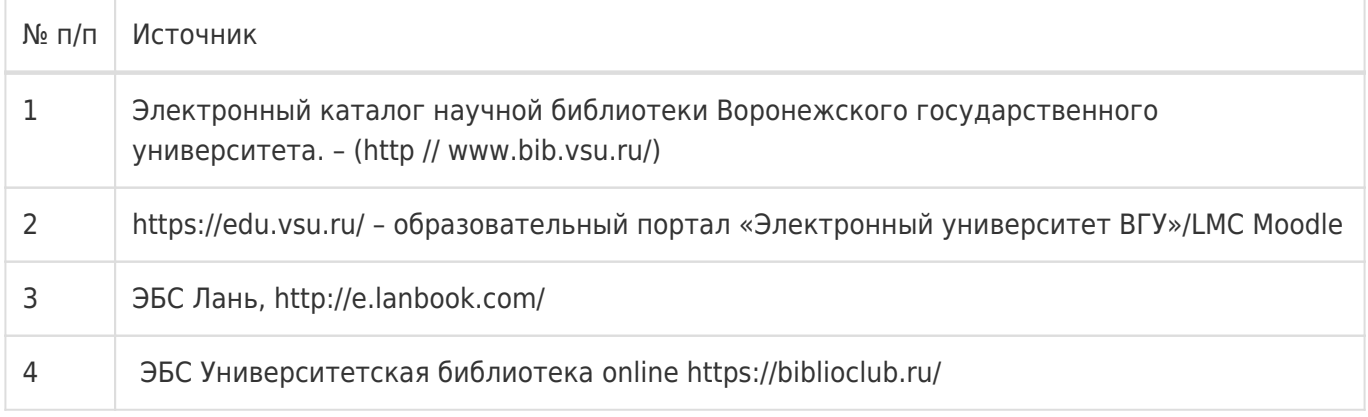

### **16. Перечень учебно-методического обеспечения для самостоятельной работы**

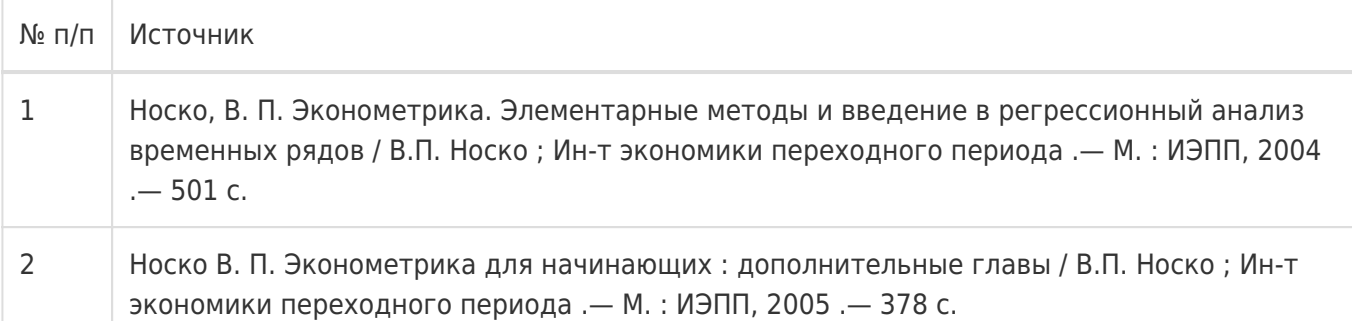

# **17. Образовательные технологии, используемые при реализации учебной дисциплины, включая дистанционные образовательные технологии (ДОТ), электронное обучение (ЭО), смешанное обучение):**

Используется Свободное программное обеспечение в соответствии с распоряжением В.В. Путина от 17 декабря 2010 г. №2299-p. Используются табличные редакторы, распространяемые по свободной лицензии. ППП Matlab.

Программа дисциплины реализуется с применением элементов дистанционных образовательных технологий

Каждый обучающийся обеспечен индивидуальным неограниченным доступом к электроннобиблиотечным системам (электронным библиотекам) и к электронной информационнообразовательной среде. Электронно-библиотечная система (электронная библиотека) и электронная информационно-образовательная среда обеспечивают возможность доступа обучающегося из любой точки, в которой имеется доступ к информационно-телекоммуникационной сети «Интернет», как на территории ФГБОУ ВО «ВГУ», так и вне ее.

Информационно-справочные ресурсы

.

- 1. [http://www.ict.edu.ru](http://www.ict.edu.ru/)  портал "Информационно-коммуникационные технологии в образовании"
- 2. [http://www.iot.ru](http://www.iot.ru/)  портал Информационных образовательных технологий.
- 3. [http://biznit.ru](http://biznit.ru/) сайт о применении информационных технологий в различных областях.
- 4. <http://www.hse.ru> Портал Высшей Школы Экономики;
- 5. [http://www.eu.ru](http://www.eu.ru/) Экономика и управление на предприятиях. Научно-образовательный портал. Библиотека экономической и управленческой литературы;
- 6. Российская государственная библиотека. Единый электронный каталог <http://www.rsl.ru/ru/s97/s977242/>
- 7. Научная электронная библиотека <http://elibrary.ru>
- 8. Российская национальная библиотека [http://www.nlr.ru](http://www.nlr.ru/)

### **18. Материально-техническое обеспечение дисциплины:**

компьютерный класс на 32 рабочих места, проектор

### **19. Оценочные средства для проведения текущей и промежуточной аттестаций**

Порядок оценки освоения обучающимися учебного материала определяется содержанием следующих разделов дисциплины:

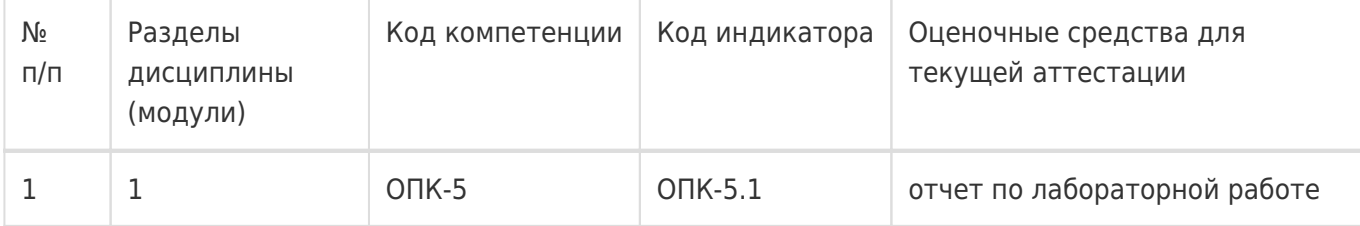

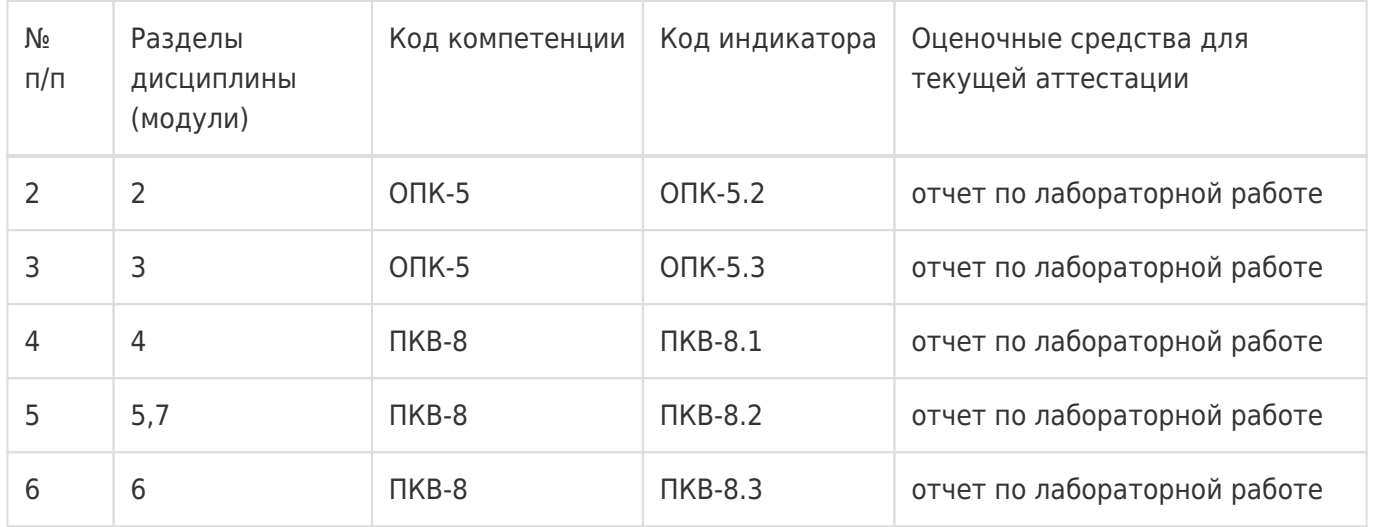

Промежуточная аттестация

Форма контроля - Экзамен

Оценочные средства для промежуточной аттестации

КИМ

### **20 Типовые оценочные средства и методические материалы, определяющие процедуры оценивания**

### **20.1 Текущий контроль успеваемости**

Текущая аттестация проводится в соответствии с Положением о текущей аттестации обучающихся по программам высшего образования Воронежского государственного университета. Текущая аттестация проводится в формах: устного опроса (фронтальная беседа и доклады); оценки результатов практических заданий. Критерии оценивания: при оценивании используются 4-х балльная шкала оценок: «отлично», «хорошо», «удовлетворительно», «неудовлетворительно».

Соотношение показателей, критериев и шкалы оценивания результатов обучения:

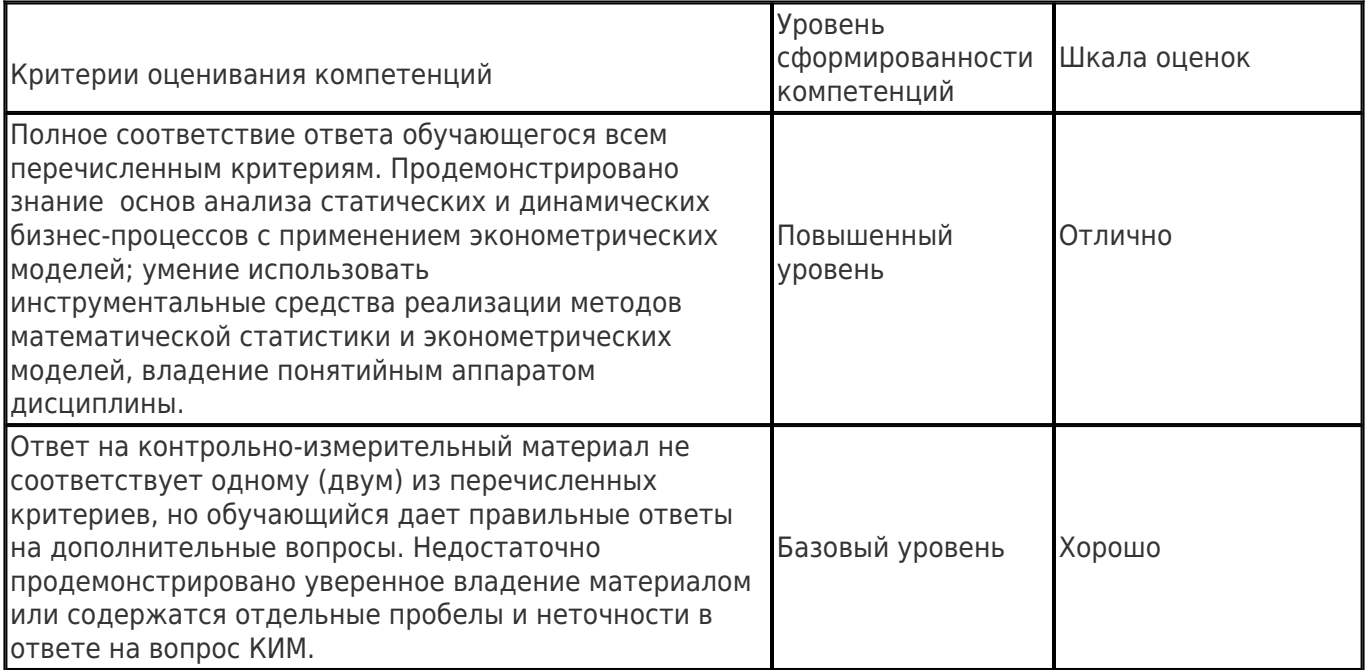

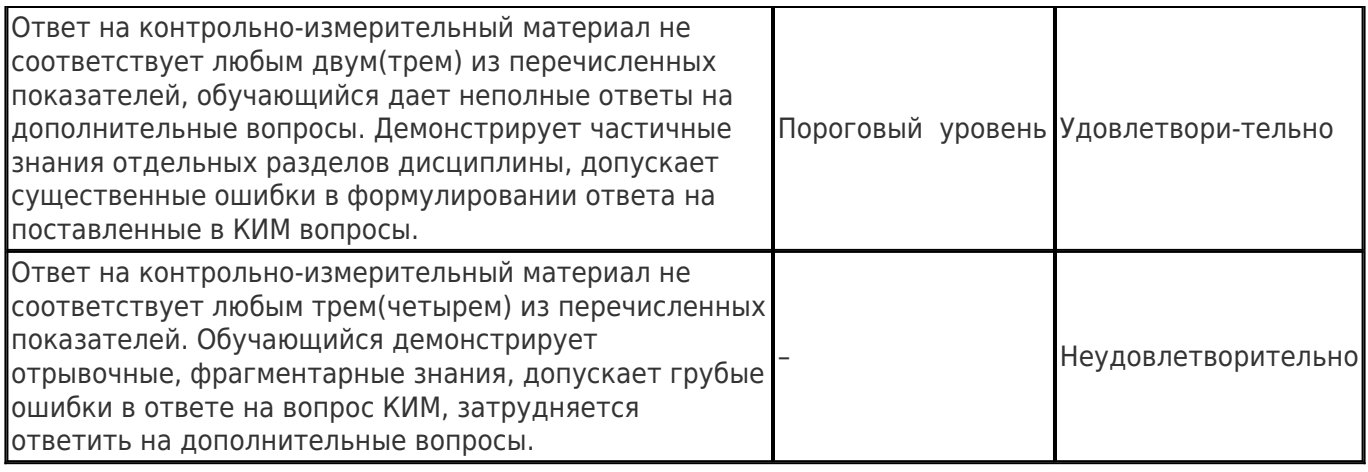

Примерные вопросы устного опроса:

- 1. Предмет метпреспективных информационных технологий.
- 2. Задачи, решаемые с помощью эконометрических моделей.
- 3. Типы данных и виды переменных в эконометрических исследованиях.
- 4. Основные этапы эконометрического моделирования.
- 5. Основные проблемы эконометрического моделирования.
- 6. Функциональная, статистическая и корреляционная зависимости.
- 7. Спецификация модели.
- 8. Двумерная (однофакторная) регрессионная модель.
- 9. Метод наименьших квадратов.
- 10. Линейная регрессия.
- 11. Нелинейная регрессия по включаемым в нее объясняющим переменным, но линейная по оцениваемым параметрам.
- 12. Нелинейная регрессия по оцениваемым параметрам.
- 13. Множественная регрессия.
- 14. Проверка гипотезы о значимости уравнения регрессии в целом.
- 15. Показатели качества регрессии.
- 16. Оценка параметров парной линейной регрессии и их экономическая интерпретация.

18. Расчет и интерпретация коэффициента корреляции для парной линейной регрессии.

- 19. Коэффициент детерминации и его характеристика.
- 20. Средняя ошибка аппроксимации.
- 21. Расчет индекса корреляции для парной нелинейной регрессии.
- 22. Отбор факторных признаков при построении множественной регрессии.
- 23. Оценка параметров множественной регрессии.
- 24. Множественная и частная корреляция.
- 25. Понятие мультиколлинеарности и способы ее устранения.
- 26. Частный коэффициент корреляции.
- 27. t-критерий Стьюдента в оценке значимости коэффициента корреляции.
- 28. Понятие о коэффициенте эластичности и его характеристика.
- 29. Прогнозирование по уравнению регрессии.
- 30. Структура временного ряда.
- 31. Деревья решений.
- 32. Основные понятия нейронных сетей.

Примеры практических заданий к разделам:

Раздел 1

Найти выборочное среднее; выборочную дисперсию; среднеквадратическое отклонение; коэффициент вариации; моду; медиану; асимметрию; эксцесс. Построить интервальный ряд распределения и гистограмму.

#### **Вариант 1**. n=35

43; 21; 32; 18; 28; 26; 48; 28; 28; 61; 56; 26; 17; 22; 25; 52; 16; 52; 20; 45; 48; 91; 38, 98; 88; 58; 27; 49; 53; 15; 22; 60; 44; 60; 42.

#### **Вариант 2**. n=35

71; 73; 19; 47; 78; 28; 35; 22; 48; 86; 27; 50; 27; 109; 20; 54; 58; 64; 56; 98; 55; 12; 52; 24; 24; 22; 67; 71; 23; 58; 19; 68; 31; 41; 95.

#### **Вариант 3**. n=40

101; 102; 103; 104; 105; 106; 208; 210; 211; 212; 213; 214; 215; 216; 217; 218; 109; 110; 111; 219; 220; 221; 112; 113; 114; 115; 116; 117; 222; 223; 224; 118; 119; 120; 121; 124; 126; 130; 131; 132.

#### **Вариант 4**. n=35

42; 21; 31; 18; 27; 28; 48; 26; 28; 62; 56; 26; 18; 22; 26; 52; 16; 53; 20; 46; 48; 81; 38; 88; 86; 58; 49; 53; 18; 22; 60; 44; 60; 44; 71.

#### **Вариант 5**. n=35

73; 19; 47; 78; 28; 35; 22; 48; 86; 27; 50; 27; 29; 20; 54; 16; 20; 11; 15; 43; 29; 28; 33; 50; 50; 48; 49; 62; 31; 23; 24; 56; 54; 54; 25; 68 -

#### **Вариант 6**. n =30

9192; 9161; 9162; 9163; 9128; 9114; 9113; 9126; 9127; 9115; 9122; 9111; 9121; 9137; 9112; 9064; 9074; 9072; 9073; 9098; 9086; 9088; 9099; 9096; 9097; 9125; 9036; 9034; 9033; 9028.

#### **Вариант 7**. n=30

9217; 9165; 9155; 9160; 9367; 9143; 9045; 9149; 9148; 9150; 9077; 9078; 9101; 9100; 9061; 9035; 9324; 9046; 9036; 9037; 9055; 9325; 9258; 9280; 9218; 9050; 9056; 9234; 9137; 9158.

#### **Вариант 8**. n=40

120; 240; 72; 240; 144; 145; 120; 72; 73; 144; 96; 144; 96; 168; 121; 96; 98; 192; 144; 192; 149; 168; 145; 312; 288; 168; 120; 292; 168; 144; 72; 144; 146; 144; 96; 120; 120; 144; 168; 122.

#### **Вариант 9.** n=40

8; 25; 4; 5; 6; 16; 10; 12; 32; 12; 9; 23; 31; 12; 7; 48; 7; 8; 10; 4; 4; 50; 9; 4; 40; 5; 20; 24; 11; 42; 11; 11; 7; 10; 5; 10; 14; 13; 6; 4.

#### **Вариант 10.** n=40

8; 40; 10; 9; 8; 5; 3; 44; 5; 6; 6; 7; 5; 33; 25; 7; 5; 4; 7; 14; 8; 27; 31; 35; 15; 8; 6; 2; 41; 12; 17; 18; 34; 45; 44; 21; 9; 8; 10; 5.

#### **Вариант 11**. n =40

92; 44; 28; 31; 59; 57; 55; 37; 89; 98; 36; 77; 33; 11; 79; 52; 52; 33; 23; 32; 19; 48; 62; 31; 46; 33; 33; 52; 75; 77; 100; 36; 29; 31; 85; 89; 32; 37; 26; 22.

#### **Вариант 12.** n=40

56; 48; 39; 42; 47; 32; 18; 41; 33; 29; 60; 32; 66; 68; 33; 47; 30; 34; 40; 33; 58; 35; 63; 55; 69; 20; 32; 17; 38; 56; 44; 44; 42; 21; 36; 46; 39; 40; 37; 60; 60.

Раздел 2

Даны выборки значений двух случайных величин (Х; Y).

Требуется:

- 1. Построить интервальные ряды распределения для случайных величин.
- 2. Вычислить основные числовые характеристики выборки по каждой случайной величине. Сделать выводы.
- 3. Построить эмпирическую функцию распределения, гистограмму и полигон частот для каждой случайной величины.
- 4. Сделать проверку гипотезы о нормальном законе распределения одной из случайных величин.
- 5. Построить таблицу корреляции. Найти эмпирические уравнения регрессии и построить их графики.
- 6. Определить выборочный коэффициент корреляции (воспользоваться формулами массива). Проверить его статистическую значимость. Сделать выводы о наличии (отсутствии) линейной статистической связи между случайными величинами, о ее направлении и тесноте.
- 7. Найти эмпирическое корреляционное отношение. Найти коэффициент детерминации. Сделать выводы.
- 8. Построить уравнение линейной парной регрессии. Произвести оценку качества модели

### **Варианты заданий**

**1.** n=30 (4,570; 3,558), (3,017; 3,825), (3,511; 3,499), (4,393; 5,793), (5,522; 3,975), (3,066; 4,913), (4,657; 5,036), (5,143; 4,547), (3,824; 5,904), (3,248; 6,784), (3,105; 3, 708), (3,857; 5,002), (3,701; 3,124), (3,662 3,725), (5,194; 3,165), (3,190; 3,103), (2,405; 3,271), (2,807; 3,128), (3,824; 2,958), (3,631; 6,284), (4,879; 3,372), (6,959; 3,533), (4,354; 3,143), (3,651; 5,197), (5,426; 4,478), (3,229; 3,528), (3,547; 5,927), (3,296; 5,231), (4,025; 3,502), (6,285; 5,717).

**2.** n=40 (11,49; 8,52), (10,28; 11,31), (11,65; 10,36), (11,39; 10,81), (12,15; 10,35), (9,49; 15,58), (9,92; 11,62), (11,00; 13,60), (11,78; 9,76), (12,92; 12,82), (9,76; 9,61), (12,37; 10,23), (9,46; 10,35), (10,45; 9,13), (15,72; 12,40), (12,84; 10,53), (13,00; 11,28), (12,51; 10,23), (14,07; 13,14), (10,46; 12,46), (11,75; 10,45), (12,09; 11,69), (12,72; 10,92), (15,49; 11,43), (12,14; 12,41), (11,26; 13,49), (11,81; 12,17), (9,13; 12,89), (12,24; 11,14), (13,59; 12,98), (9,55; 13,06), (15,88; 12,28), (13,65; 9,82), (9,64; 12,45), (10,18; 8,91), (11,15; 12,21), (9,98; 10,75), (9,27; 14,97), (10,75; 11,01), (12,60; 12,43).

**3.** n=40 (3,96; 2,61), (3,55; 3,15), (3,66; 3,92), (2,93; 2,89), (4,61; 3,51), (2,58; 6,15), (2,99; 4,35), (4,40; 5,35), (4,86; 3,24), (4,27; 4,67), (3,32; 2,09), (5,38; 3,11), (1,93; 3,36), (3,67; 2,64), (6,27; 5,17), (4,14; 2,81), (5,43; 4,22), (4,31; 2,95), (5,29; 4,88), (4,20; 5,54), (3,72; 2,46), (3,99; 4,37), (4,59; 2,71), (6,17; 3,51), (4,22; 4,06), (4,86; 4,78), (3,62; 5,50), (2,60; 4,69), (4,12; 3,14), (6,03; 4,42), (2,86; 5,71), (6,28; 4,46), (5,41; 3,27), (2,82; 6,06), (2,42; 2,44), (3,39; 3,13), (2,50; 2,95), (2,91; 5,43), (2,99; 3,64), (4,20; 5,25).

**4.** n=30 (18,20; 13,99), (16,06; 14,05), (13,97; 15,34), (15,62; 17,94), (18,36; 15,25), (14,97; 16,98), (13,11; 16,90), (16,41; 17,43), (14,44; 16,93), (16,19; 20,97), (14,90; 11,96), (16,09; 17,66), (15,27; 14,07), (14,66; 15,44), (20,00; 15,73), (11,84; 15,59), (12,52; 15,06), (17,91; 15,21), (11,12; 14,49), (17,22; 20,84), (18,12; 16,24), (19,94; 20,89), (16,29; 15,38), (17,44; 17,10), (17,48; 17,34), (15,09; 12,08), (11,76; 18,00), (15,74; 18,74), (16,03; 15,63), (19,86; 18,63). **5.** n=40 (264; 120), (144; 48), (48; 48), (552; 48), (72; 24), (288; 48), (240; 48), (336; 168), (24; 528), (72; 96), (72; 48), (48; 72), (168; 96), (72; 48), (96; 48), (96; 48), (24; 96), (168; 96), (48; 48), (72; 264), (72; 96), (24; 72), (48; 48), (480; 144), (24; 72), (48; 144), (96; 168), (144; 216), (336; 24), (48; 168), (456; 48), (48; 552), (96; 24), (72; 144), (192; 96) , (48; 24), (24; 24), (24; 48), (24; 96), (24; 96).

**6.** n=30 (9,0; 10,0), (5,0; 17,0), (8,0; 8,6), (6,0; 10,5), (3,0; 5,0), (5,3; 4,0), (5,0; 3,0), (4,0; 3,0), (14,0; 13,5), (5,8; 4,5), (8,5; 7,5), (5,0; 5,2), (16,0; 9,0), (19,1; 6,5), (3,9; 23,0), (6,0; 5,0), (24,0; 4,0), (22,0; 8,0), (8,0; 14,0), (4,5; 5,0), (3,0; 8, 6), (7,5; 8,0), (5,0; 1,1), (10,0; 6,5), (5,0; 7,0), (4,0; 9,3), (14,5; 4,5), (7,0; 9,0), (9,0; 7,0), (6,0; 9,0). **7.** n=30 (250, 530), (620, 395), (471, 25), (370, 70), (95, 0), (90, 260), (1027, 0), (695, 105), (385, 522), (260, 35), (445, 360), (125, 100), (230, 60), (275, 725), (70, 40), (970, 445), (534, 325), (100, 439), (1140, 20), (0, 690), (280, 247), (440, 91), (300, 140), (360, 320), (85, 130), (337, 1133), (1140, 0), (165, 723), (95, 240), (53, 450). **8.** n=40 (156; 18), (43; 29), (83; 54), (44; 58), (27; 32), (48; 81), (48; 42), (28; 91), (45; 98), (52; 49), (142; 20), (60; 54), (19; 61), (25; 156), (32; 79), (36; 80), (88; 21), (50; 19), (78; 52), (12; 118), (28; 41), (26; 48), (22; 83), (22; 30), (109; 42), (36; 35), (54; 41), (47; 69), (142; 20), (21; 14), (58; 68), (67; 31), (35; 32), (43; 17), (71; 29), (14; 34), (59; 20), (37; 20), (61; 23), (26; 24).  **9.** n=30 (-304; -386), (35; -305), (-330; -105), (-400; -234), (-185; -160), (-160; -285), (-370; -343), (65; -35), (-51; 45), (-380; -388), (-68; 10), (48; -340), (-361; -475), (-2; -320), (-395; -240), (-356; -67), (35; -398), (-268; 70), 19; (-362; 0), (73; -10), (-192; -310), (-285; -404), (-300; 60), (-400; 5), (-349; -305), (21; -400), (-375; -80), (-365; -272), (-355; -363), (-380; -266).  **10.** n=40 (28; -111), (115; -111), (-203; -32), (440; 98), (-353; 29), (360; 77), (79; -361), (330; -300), (-363; -105), (250; -329), (-302; 182), (-475; -322), (-276; -201), (-145; 0), (238; -115), (455; -46), (0; 0), (-109; -236), (0; 275), (86; 58), (-354; 40), (-398; 76), (-106; 95), (-185; -233), (95; 0), (-345; 0), (92; -158), (-97; -350), (200; 0), (109; -329), (254; -345), (227; -371), (370; 280), (0; -90), (95; -203), (-112; 52), (158; -70), (-142; 260), (-282; -358), (142; -299).  **11.** n=35 (405; 142), (115; 190), (180; 90), (440; 280), (25; 382), (360; 160), (443; 270), (330; 270), (0; 360), (250; 490), (70; 395), (90; 440), (105; 50), (225; 65), (238; 273), (455; 60), (0; 545), (280; 35), (0; 180), (458; 0), (25; 260), (0; 325), (320; 0), (180; 150), (460; 275), (30; 450), (475; 440), (293; 450), (200; 475), (499; 160), (254; 0), (227; 0), (370; 220), (0; 90), (455; 0).  **12.** n=40 (96; 216), (96; 48), (72; 72), (72; 120), (48; 96), (24; 48), (96; 144), (240; 48), (168; 72), (96; 72), (72; 48), (168; 48), (48; 120), (216; 72), (168; 96), (144; 48), (96; 192), (96; 48), (48; 144), (72; 96), (96; 120), (72; 96), (144; 72), (72; 48), (48; 168), (48; 192), (96; 216), (96; 120), (72; 48), (96; 96), (72; 144), (168; 72), (72; 120), (48; 144), (120; 72), (72; 72), (72; 48), (96; 96), (72; 96), (48; 96).

Раздел 4

Задача

Имеются данные по странам за 2004 г., представленные в таблице:

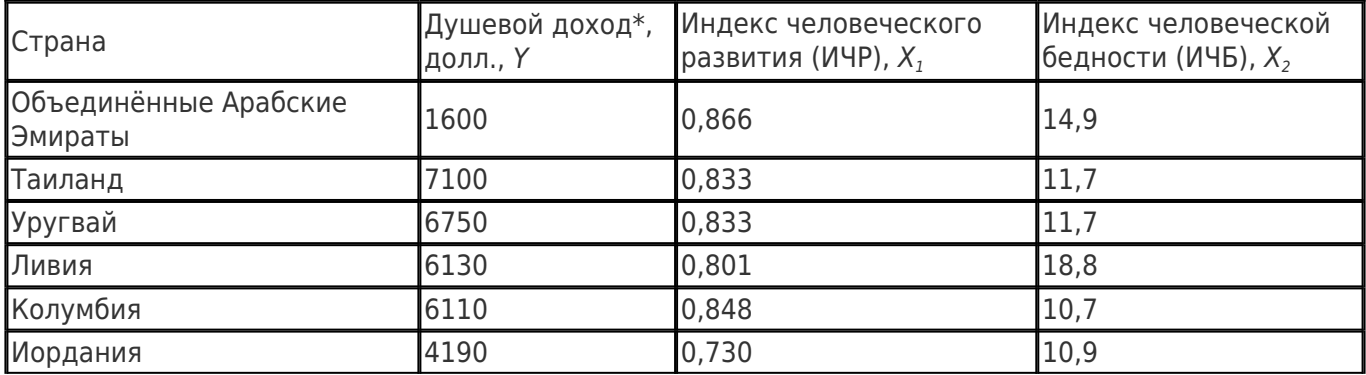

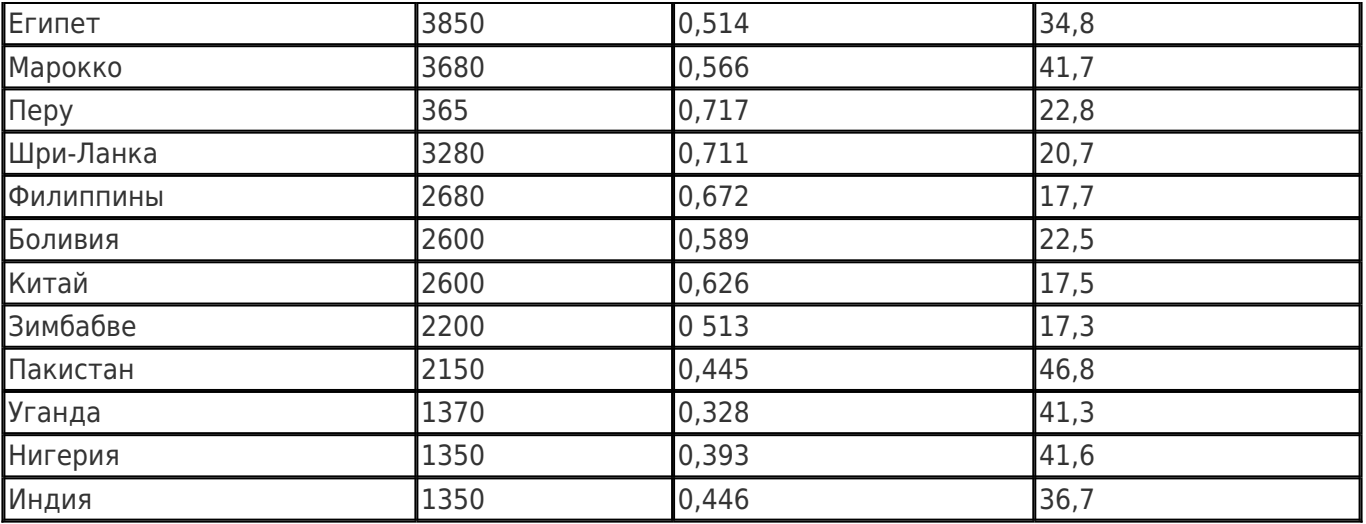

Задание

1. Постройте поле корреляции и сформулируйте гипотезу о форме связи.

 2. Рассчитайте параметры уравнений линейной, степенной, экспоненциальной, полулогарифмической , обратной гиперболической парной регрессии.

3. Оцените тесноту связи с помощью показателей корреляции и детерминации.

 4. Дайте с помощью среднего (общего) коэффициента эластичности сравнительную оценку силы связи фактора с результатом.

5. Оцените с помощью средней ошибки аппроксимации качество уравнений.

 6. Оцените с помощью F-критерия Фишера статистическую надёжность результатов регрессионного моделирования. По значениям характеристик, рассчитанных в пп. 4, 5 и данном пункте, выберите лучшее уравнение регрессии и дайте его обоснование.

### **20.2 Промежуточная аттестация**

Перечень примерных вопросов к экзамену:

- поясните различие между случайным событием и случайной величиной;

- как рассчитывается выборочный коэффициент парной корреляции;
- как проверяется статистическая гипотеза значимости оценки параметров регрессии;
- когда для оценки можно применять метод наименьших квадратов;
- как избежать негативного влияния мультиколлинеарности;
- приведите пример использования фиктивных переменных;
- какие задачи решаются с помощью логистической регрессии;
- почему МНК можно применять для оценки параметров авторегрессии только стационарных рядов;
- как оценить наличие трендовой компоненты временного ряда;
- как средствами Excel построить регрессионную модель.

Критерии оценивания: при оценивании используются 4-х балльная шкала оценок: «отлично», «хорошо», «удовлетворительно», «неудовлетворительно».

Соотношение показателей, критериев и шкалы оценивания результатов обучения:

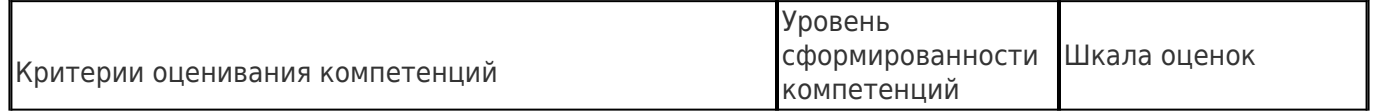

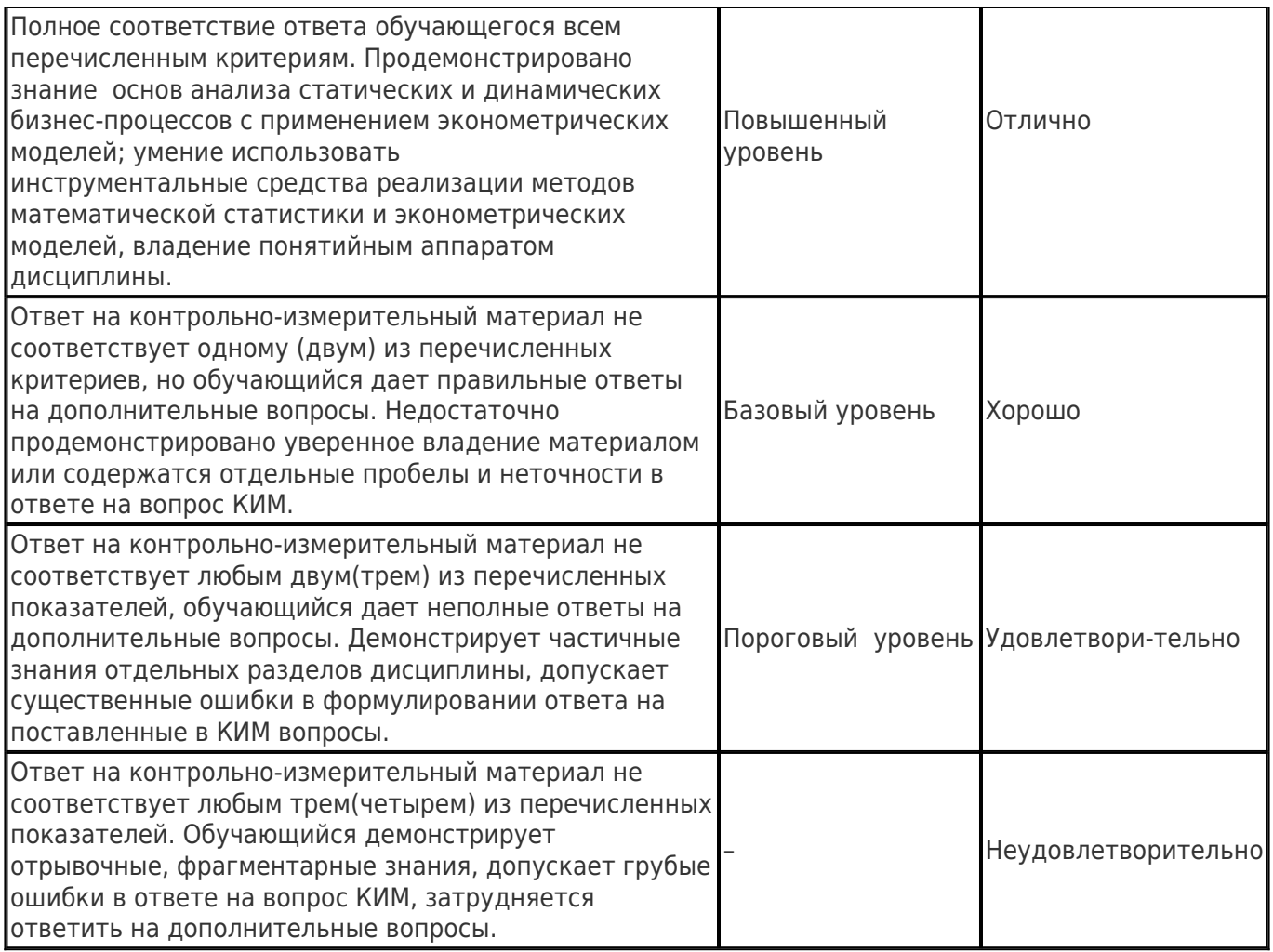